**Photoshop 2022 (version 23) [32|64bit] 2022 [New]**

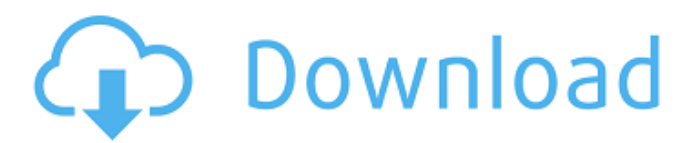

Exposure: Whether you are working on digital or film, exposure has to be controlled in order for the final print or film to print or record a clear image. In the digital world, we have many ways of helping ourselves to good exposure. The main tool I use in Photoshop is its Exposure Compensation function. You can use the Exposure Compensation function to bring images either into focus or blur them so that they are clear to the eye. This is best for image cleanup, where we want a clear image. You can also use the Exposure Compensation to fine-tune the lighting effects in a photograph after it's been shot. This is done by correcting for problems that might have been caused by the bright sunlight bouncing off the subjects' skin. I also use the Sharpening dialog box to bring the image into focus. If your subject is not in focus, or if your subject is twodimensional, you can use the Sharpen function to sharpen up the image, giving it a cleaner edge. Putting a spin on Photoshop You can learn a lot about Photoshop by spending time at the Photoshop User Forums, located at: `www.photoshopuserforums.com`. There are approximately 7,000 members who post questions and answers on a wide variety of Photoshop topics. Another

great resource is Adobe's Photoshop User Library, which is an online source of tutorials and images for Photoshop. From high-end Photoshop specialists to beginning users, you will find all the answers you need for the software. The best advice I can give is to get comfortable using Photoshop. Know your tools. The more you use Photoshop, the more you will see the answers to your questions. Preparing the Layers Panel for Other Commands The Photoshop layers panel, also known as the Layers Panel, is where you create and save your layers. By default, the layers panel consists of four panels. The top row of the panel shows the active layer, the next three rows show the most recently-added layers and the most recently-opened files, and the bottom two rows display layers in the active image. By default, all the layers reside on the currently active layer. This section describes what each panel shows and how you can change these panels. The top row of the panel has information about the active layer. This panel's settings can be changed at any time. The next three rows show information about the most recently-added layers. By default, all layers are visible in these rows. The

**Photoshop 2022 (version 23) Crack+ Product Key Full [Win/Mac] [Latest] 2022**

Photoshop Elements has more than 40 tools, including

powerful creative and photo editing tools. The software helps you edit images, adjust color, eliminate unwanted objects and effects, create layered images, crop, and annotate. In this roundup, we'll take you through a comprehensive beginner's guide to Photoshop Elements. You'll learn all the basic features you need to edit, retouch, convert, and organize images in Elements 15 and up. What's New in Photoshop Elements 15? In addition to the basic features covered in this article, Photoshop Elements 15 includes many new exciting features: New photo adjustment tools: The Gradient Map adjustment tool lets you quickly separate foreground and background images to change their colors, the Localized Color Quick Fix tool enables you to select and edit colors from specific areas of an image and the new Curves tool lets you quickly adjust brightness and contrast. New adjustment and general editing tools: Organize your photo libraries by date and category with Smart Albums, generate quick previews with One-click previews, and use the Preset panel to organize your presets for certain tasks. Optimized processing to help save time and battery life: Lowered the number of layers per file to simplify editing and improved JPEG encoding with a new version of Fireworks that automatically compresses images at the time of upload. New workflow enhancements: Fully automatic image corrections for

redeye, wrinkles, and other minor defects. Preview: Post image fixer tools on the fly without saving and shared on Facebook/Twitter. Brushes: Draw on top of images with the Quick Brushes tool and edit a new set of custom painting and drawing brushes. New tools: New exposure tools, new orientation tools, new text tools, a new triangulation tool for objects in 3D, a new 3D image processing tool, a new 3D photo editing tool, a brand new Surface Draw tool, the Zoom tool can now manipulate any arbitrary number of images simultaneously, two new color correction tools for reducing color casts, a new blending tool and new selection tools. New features and updates: Improved image editing experience with the Radial and Linear guides, updated Quick Fix panel, updated resize/crop tools, merged the local crop and rotate tools, brand new 3D tool for combining two or three photos into one, saved all layer and adjustment settings to a.psd, Organize all photos and videos into collections, enhanced tagging and a681f4349e

**Photoshop 2022 (version 23)**

--TEST-- hook fopen --SKIPIF-- {

assert(params.path.endsWith('/tmp/foo.txt')) return

 $blockEnd()$  }) EOF;  $$conf = -INI$ - open\_basedir=.

--FILE-- --EXPECT-- { "variants": { "type=bottom": {

"model": "biomesoplenty:block/brown\_plankshield" }, "type=left": { "model":

"biomesoplenty:block/brown\_plankshield", "x": 90, "y": 90 }, "type=right": { "model":

"biomesoplenty:block/brown\_plankshield", "x": 180, "y": 90 }, "type=top": { "model":

"biomesoplenty:block/brown\_plankshield", "x": 90, "y": -90 } } } The disclosure relates generally to methods of enhancing flow of molten glass, and more specifically, to methods of treating the interior surface of a trough to increase the flow of glass through the trough. There are numerous types of furnaces and methods to manufacture glass products. These furnaces and methods often involve utilizing a trough located between the area for heating the glass and the area for mixing and/or fining the glass, where the trough delivers the heated glass to the mixing and/or fining area. Examples of troughs include, but are not limited to, a tunnel trough, a standing or walking trough,

## and a trough having a dip portion. Tunnel troughs have a typical depth of approximately 12 feet (12

**What's New in the Photoshop 2022 (version 23)?**

Kazza kazza is a video viewing application for Mac OS X, and a port of the Windows kazaa client (though the latter is available for Linux only). The application is best known for the kazaa trademark used in the name of the client. The initial development of kazza took place at the University of Illinois at Urbana–Champaign in 1996 and 1997, when a student of Pavel Opršal's implemented the original kazaa client, which was written in Delphi 1. The kazaa client also required a certain amount of Delphi knowledge, since the code was written in an early version of Delphi. In 2000, Opršal continued development of the program as a Mac OS X program, after completing the port of the kazaa client for Windows. Because of the porting effort, kazza became a separate program, rather than being included as a component of the MSN Messenger program distributed by Microsoft. kazza is not supported by Apple and hence is no longer available in the Mac App Store. In April 2012, kazza developer Pavel Opršal announced that he has no plans for new releases or to maintain the application. See also Allo LimeWire Morpheus (file sharing) References

## External links kazza website kazza technical information

Category:1996 software Category:File sharing software Category:Mac OS X software Category:MacOS file sharing software Category:Network file sharing software Category:Remote desktop Category:Windows remote desktop softwareIntestinal tuberculosis: a review. Intestinal tuberculosis is an emerging global health problem. With the changing epidemiological trends, an increasing awareness of this endemic disease and better access to diagnostic facilities, its incidence has been on the rise. Diagnosis is often delayed and in the absence of obvious findings, a high degree of clinical awareness is needed. This review describes the diagnosis of intestinal tuberculosis in patients presenting with acute or chronic diarrhoea, abdominal pain and weight loss. The review highlights the diverse types of clinical presentations and their diagnosis. This will enable gastroenterologists to establish a high index of suspicion and aid in the early diagnosis of intestinal tuberculosis.Jochen Schaul Jochen Schaul (born 27 June 1989) is a German professional footballer who plays as a defender for FSV Frankfurt. References External links

**System Requirements:**

Supported Platforms: Windows 8, Windows 7 Minimum system requirements are: Windows 7: Service Pack 1 Processor: 2 GHz dual core CPU Memory: 1 GB RAM Graphics: NVIDIA 8800GT, ATI HD 4870 Windows 8: Software requirements are: Driver: DirectX 11 Performance Monitoring Tools:

<http://wolontariusz.com/advert/adobe-photoshop-2021-version-22-3-1-for-pc-2022/>

- https://vipsocial.ch/upload/files/2022/06/SHkxccmCpK9Etx6ttFKG\_30\_9ad502a2155b6eab1018a5f67635cf1a\_file.ndf <https://upstixapp.com/wp-content/uploads/2022/06/aniewen.pdf>
- <https://www.ronenbekerman.com/wp-content/uploads/2022/06/wayndee.pdf>

[https://hoverboardndrones.com/wp-](https://hoverboardndrones.com/wp-content/uploads/2022/06/Adobe_Photoshop_2021_Version_2241_Install_Crack__Download.pdf)

- <https://madisontaxservices.com/adobe-photoshop-2022-version-23-key-generator-serial-key>
- [https://socialpirate.org/upload/files/2022/06/1WeavITcdoLgYiMdMLTP\\_30\\_9ad502a2155b6eab1018a5f67635cf1a\\_file.pdf](https://socialpirate.org/upload/files/2022/06/1WeavITcdoLgYiMdMLTP_30_9ad502a2155b6eab1018a5f67635cf1a_file.pdf)
- <http://brotherskeeperint.com/2022/06/photoshop-jb-keygen-exe-activation-free-pc-windows-updated-2022/>

<https://kendamahouse.com/photoshop-2022-version-23-serial-key-free-download-2022/>

<http://jelenalistes.com/?p=8771>

```
https://oilfieldsearch.com/advert/photoshop-cc-2018-version-19-jb-keygen-exe-serial-key-3264bit-latest/
```
[https://stompster.com/upload/files/2022/06/IvNYVVZENIiC2GX24oCB\\_30\\_9ad502a2155b6eab1018a5f67635cf1a\\_file.pdf](https://stompster.com/upload/files/2022/06/IvNYVVZENIiC2GX24oCB_30_9ad502a2155b6eab1018a5f67635cf1a_file.pdf) [https://emealjobs.nttdata.com/pt-pt/system/files/webform/photoshop-2022-version-23\\_0.pdf](https://emealjobs.nttdata.com/pt-pt/system/files/webform/photoshop-2022-version-23_0.pdf)

<http://scamfie.com/?p=20449>

<https://epkrd.com/photoshop-2022-version-23-0-free-for-pc/>

[https://unmown.com/upload/files/2022/06/oWhYysdbwn9YCouxm5Yd\\_30\\_9ad502a2155b6eab1018a5f67635cf1a\\_file.pdf](https://unmown.com/upload/files/2022/06/oWhYysdbwn9YCouxm5Yd_30_9ad502a2155b6eab1018a5f67635cf1a_file.pdf) [https://onlinenews.store/wp-content/uploads/2022/06/Photoshop\\_2021\\_Version\\_2231.pdf](https://onlinenews.store/wp-content/uploads/2022/06/Photoshop_2021_Version_2231.pdf)

[https://mtemmibacteroce.wixsite.com/graftephuaco/post/adobe-photoshop-2022-version-23-0-key-generator-activation](https://mtemmibacteroce.wixsite.com/graftephuaco/post/adobe-photoshop-2022-version-23-0-key-generator-activation-key-32-64bit-latest)[key-32-64bit-latest](https://mtemmibacteroce.wixsite.com/graftephuaco/post/adobe-photoshop-2022-version-23-0-key-generator-activation-key-32-64bit-latest)

[https://fitgirlboston.com/wp-](https://fitgirlboston.com/wp-content/uploads/2022/06/Photoshop_2022_Version_2341_Crack__Activation_Code__Free_2022Latest.pdf)

```
content/uploads/2022/06/Photoshop_2022_Version_2341_Crack__Activation_Code__Free_2022Latest.pdf
```
[content/uploads/2022/06/Adobe\\_Photoshop\\_2021\\_Version\\_2241\\_Install\\_Crack\\_\\_Download.pdf](https://hoverboardndrones.com/wp-content/uploads/2022/06/Adobe_Photoshop_2021_Version_2241_Install_Crack__Download.pdf)

<https://www.reperiohumancapital.com/system/files/webform/anneward467.pdf>